**Schwoerbel-Benndorf Nachwuchspreis Jahrestagung der Deutschen Limnologischen Gesellschaft** 23.09.2015

# **Ein neuer Ansatz für die Modellierung von Makrozoobenthos-Gemeinschaften**

#### **Jens Kiesel**

Maria Schröder, Daniel Hering, Britta Schmalz, Georg Hörmann, Sonja Jähnig, Nicola Fohrer

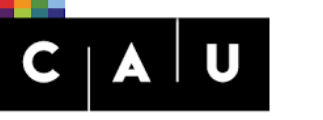

Christian-Albrechts-Universität zu Kiel

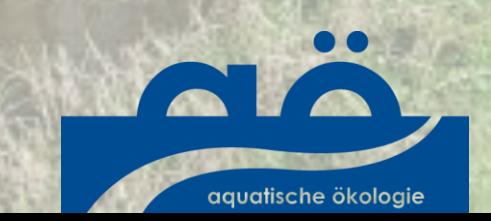

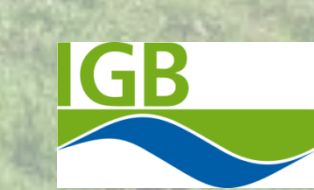

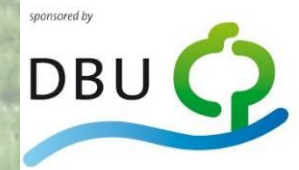

Deutsche Bundesstiftung Umwelt

## Motivation und Hintergrund

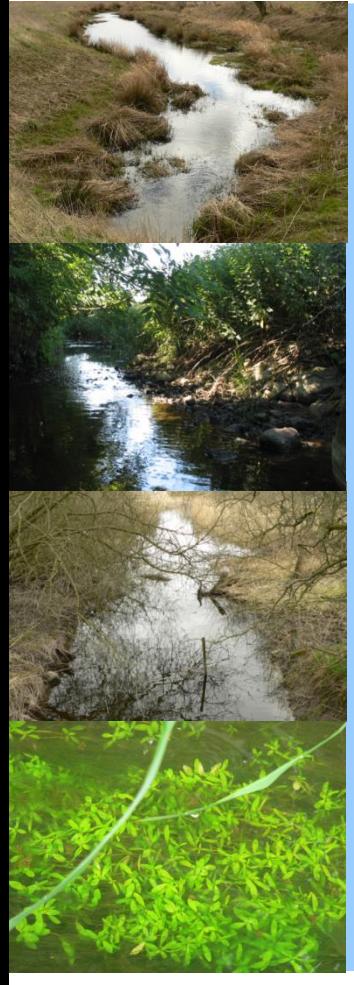

Veränderungen… …des Einzugsgebietes …des Fließgewässers …des aquatischen Habitates wirken auf Welche Veränderungen sind wo notwendig?

**...die Artengemeinschaft**

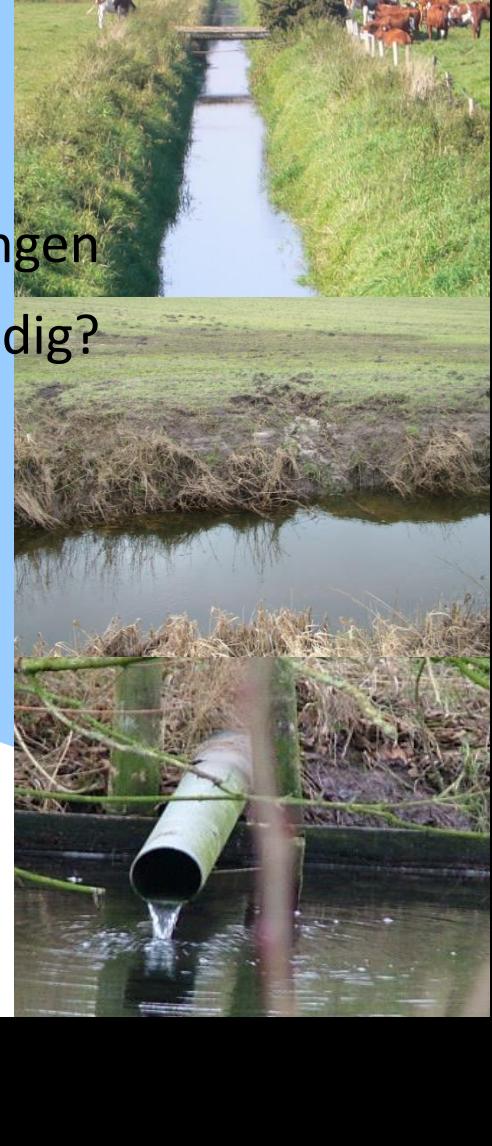

## **Prozessabhängigkeit auf unterschiedlichen Skalen**

#### Die abiotisch-biotische Wirkungskette

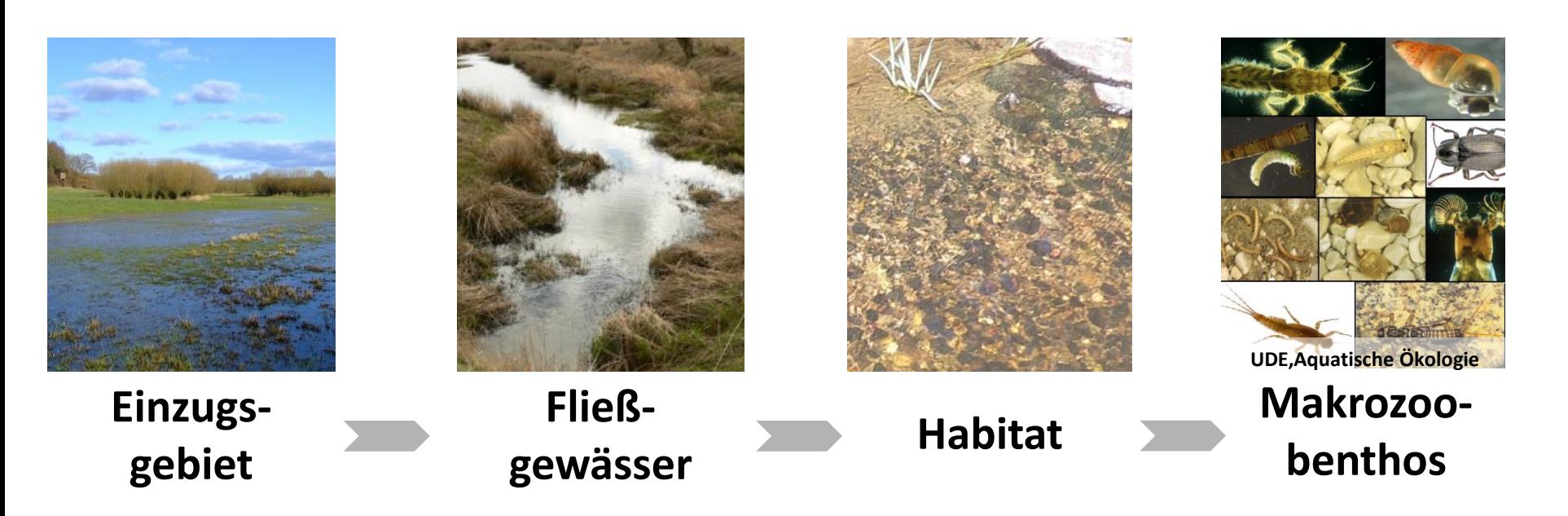

## **Forschungsfrage und Ziele**

**Wie kann man die abiotisch-biotische Wirkungskette modellieren?**

- 1. Methodische Abbildung der Wirkungskette
- 2. Modellierung des Einflusses von Einzugsgebiets- und Fließgewässerprozessen auf Habitate
- 3. Modellierung der Auswirkung von Habitatzustand und Habitatänderung auf das Makrozoobenthos

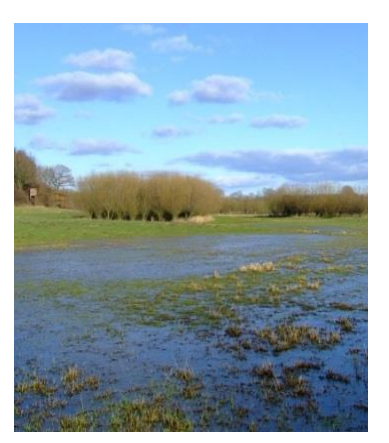

**Einzugsgebiet**

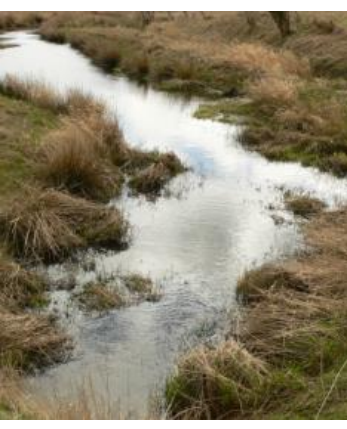

**Fließ-**

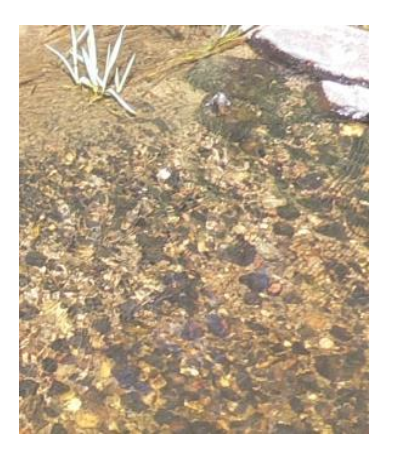

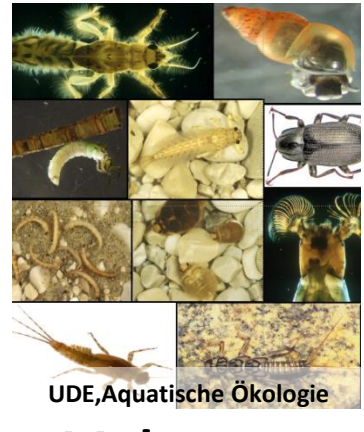

**gewässer Habitat Makrozoobenthos**

## **Das Tieflandeinzugsgebiet der Kielstau**

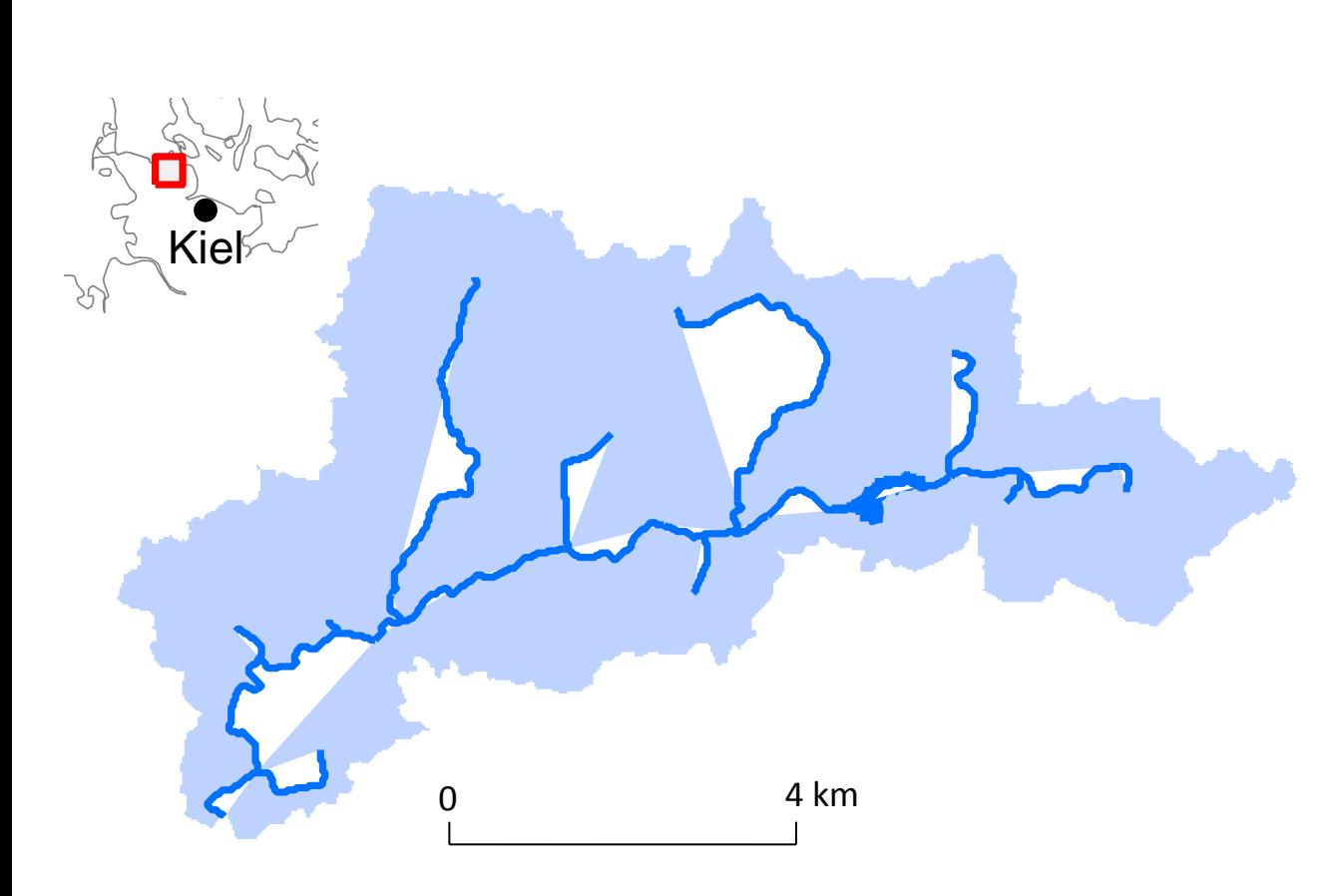

- •Östliches Hügelland
- 50 km<sup>2</sup>, 1 See, 16 km Fließweg
- Kiesgeprägter **Tieflandbach**
- Niedrige hydraulische Gradienten
- ca. 80 % landwirtschaftlich genutzt
- Seit 2010 UNESCO Ökohydrologie-Referenzgebiet

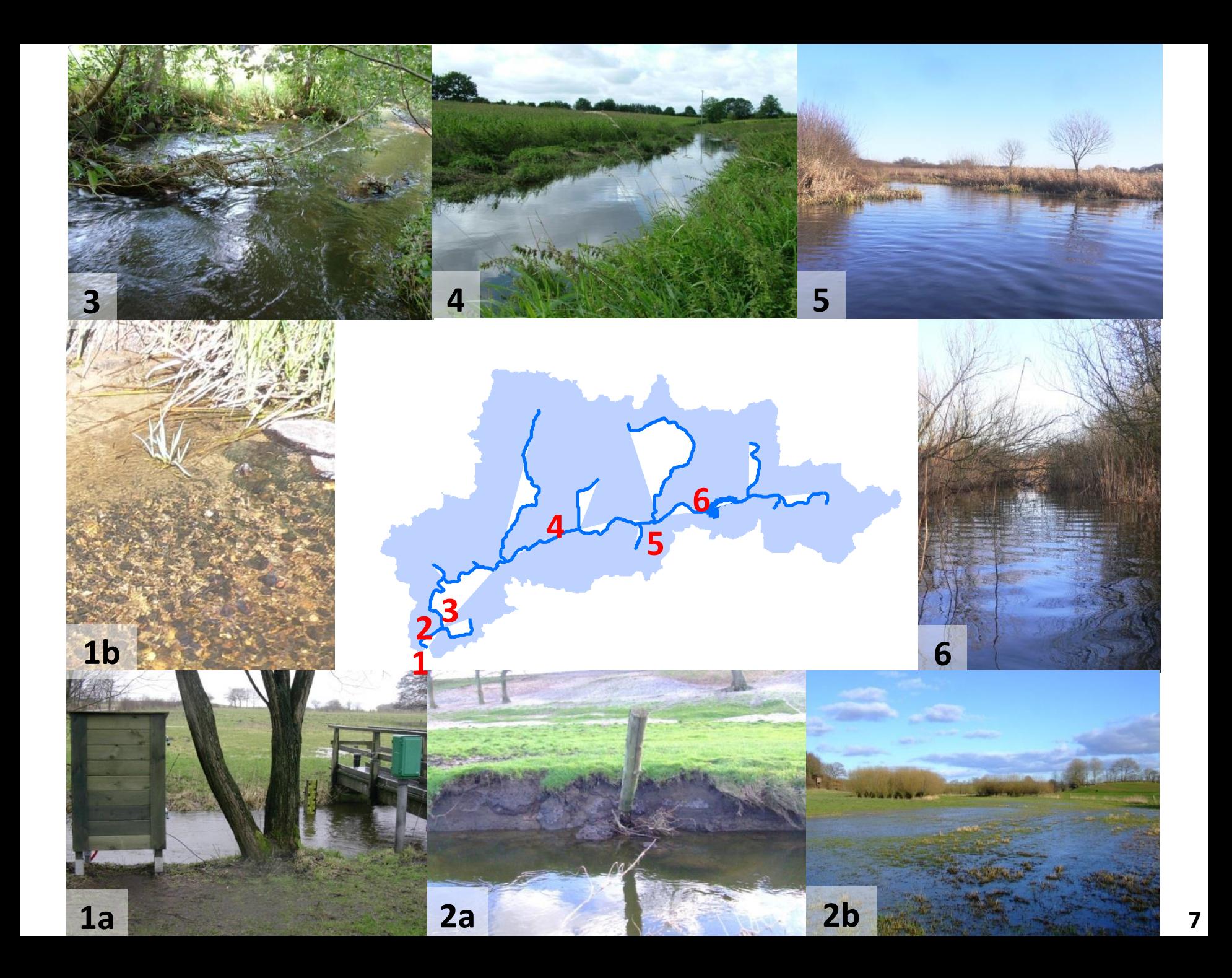

## 1. Methodische Abbildung der abiotisch-biotischen Wirkungskette

**Kiesel J**, Hering D, Schmalz B, Fohrer N. 2009. IAHS Publication Red Book Series 328.

## **Modellierung der abiotisch-biotischen Wirkungskette**

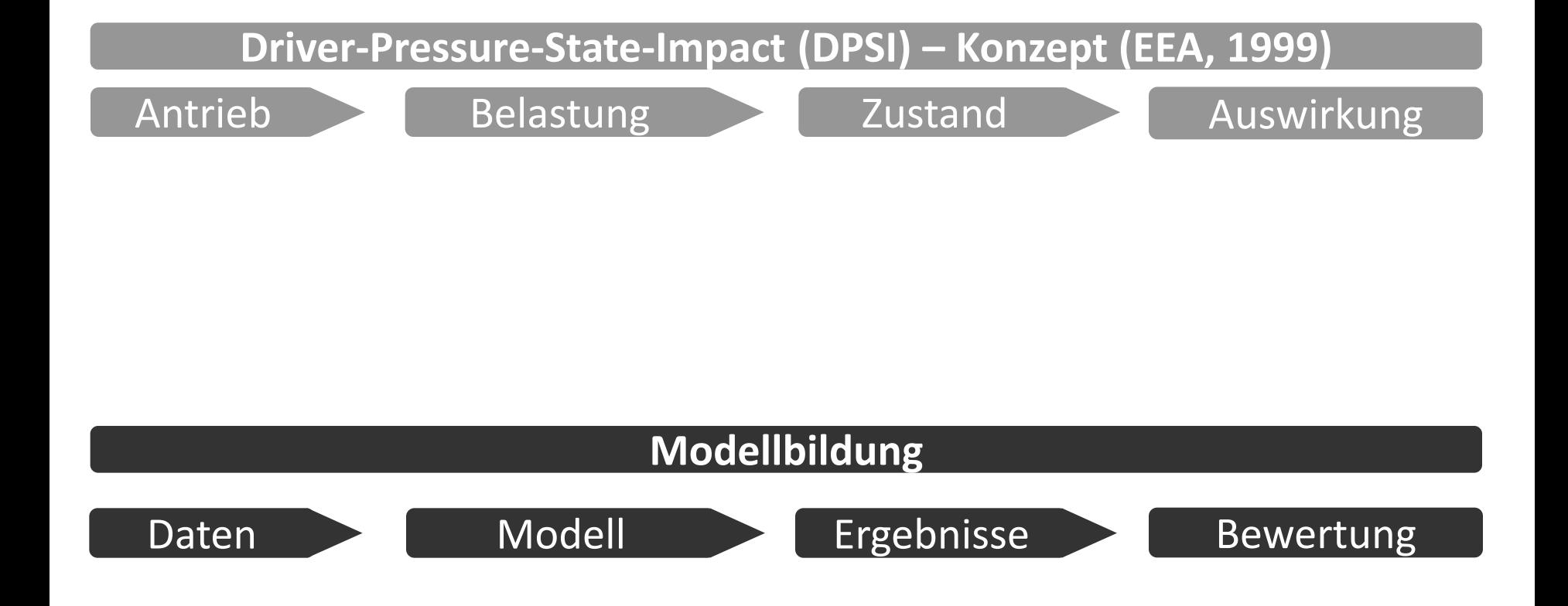

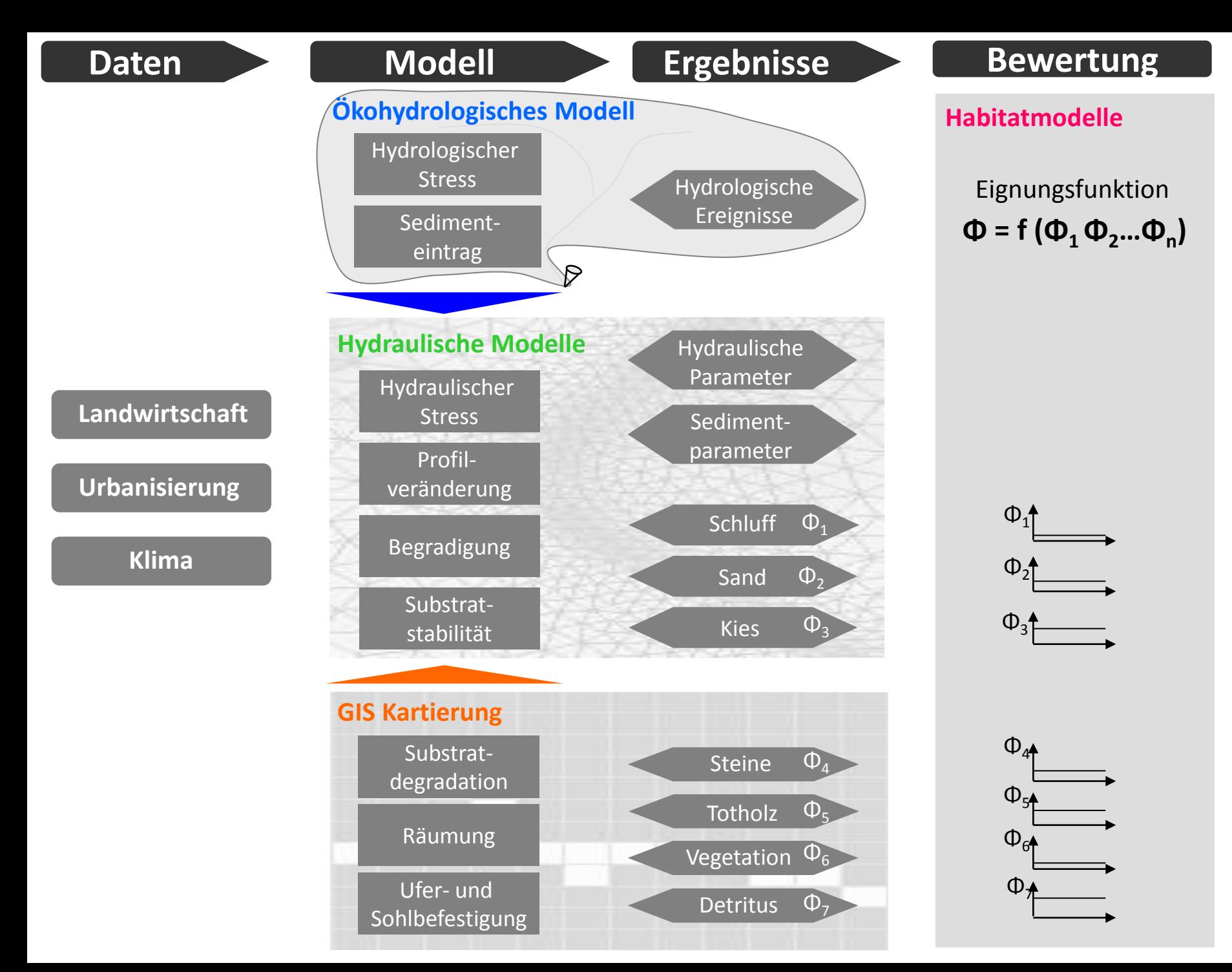

### Methodische Abbildung der abiotisch-biotischen Wirkungskette

- Durch ein Konzept (DPSI), das die Wirkungskette in  $\bullet$ modellierbare Komponenten überführt
- Durch das Ineinandergreifen und die Verlinkung von  $\bullet$ verschiedenen Modellkomponenten
- Durch die Auswahl und Abbildung der wesentlichen  $\bullet$ morphologischen Habitatparameter

# 2. Modellierung des Einflusses von Einzugsgebiets- und Fließgewässerprozessen auf Habitate

**Kiesel J**, Schmalz B, Fohrer N. 2009. Advances in Geosciences 21(3).

**Kiesel J**, Fohrer N, Schmalz B, White MJ. 2010. Hydrological Processes 24.

**Kiesel J**, Schmalz B, Savant G, Fohrer N. 2012. TuTech Innovation. ISBN: 978-3-941492-45-5

**Kiesel J**, Schmalz B, Brown G, Fohrer N. 2013. Journal of Hydrology and Hydromechanics 61(4).

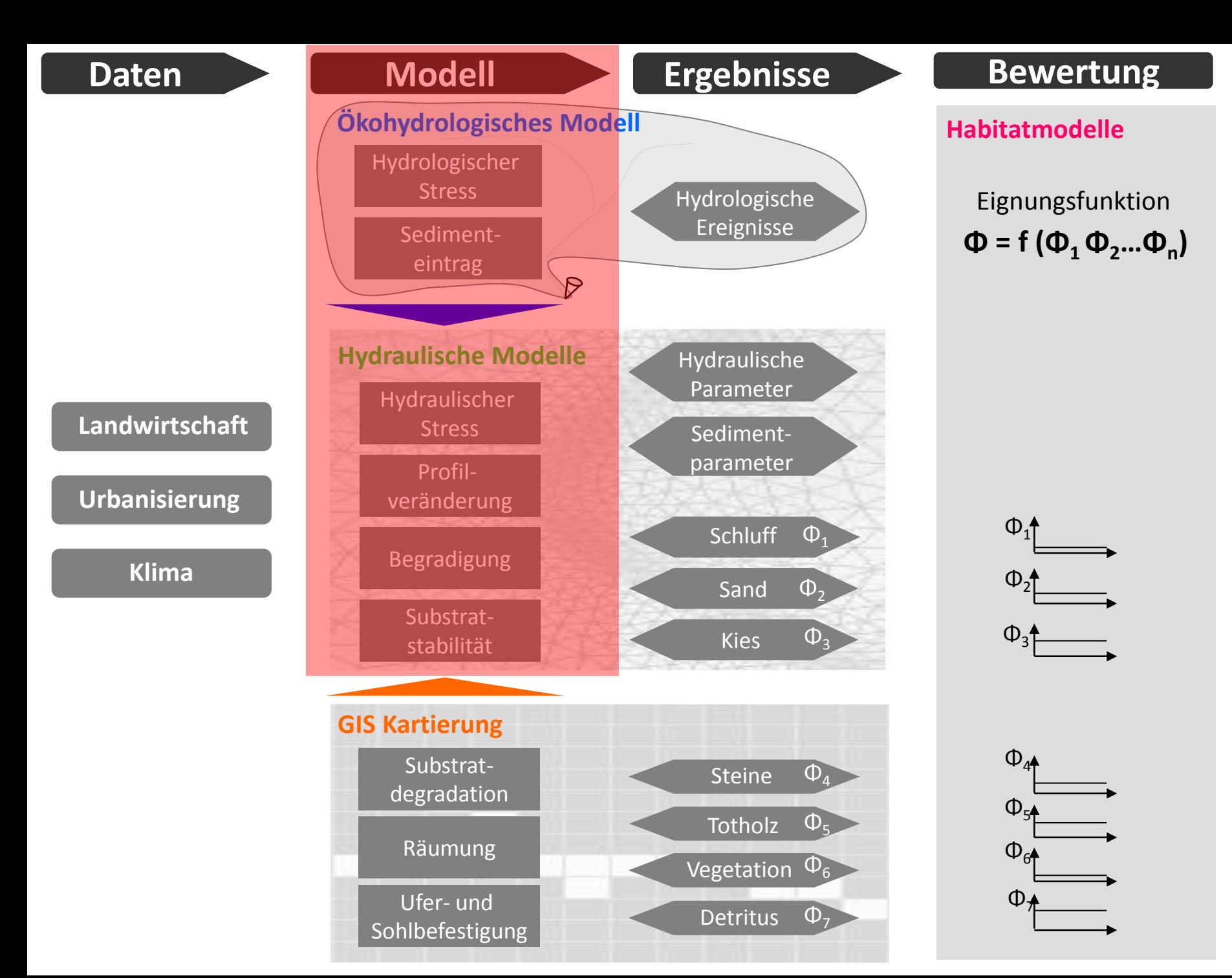

## **Verwendete Modelle**

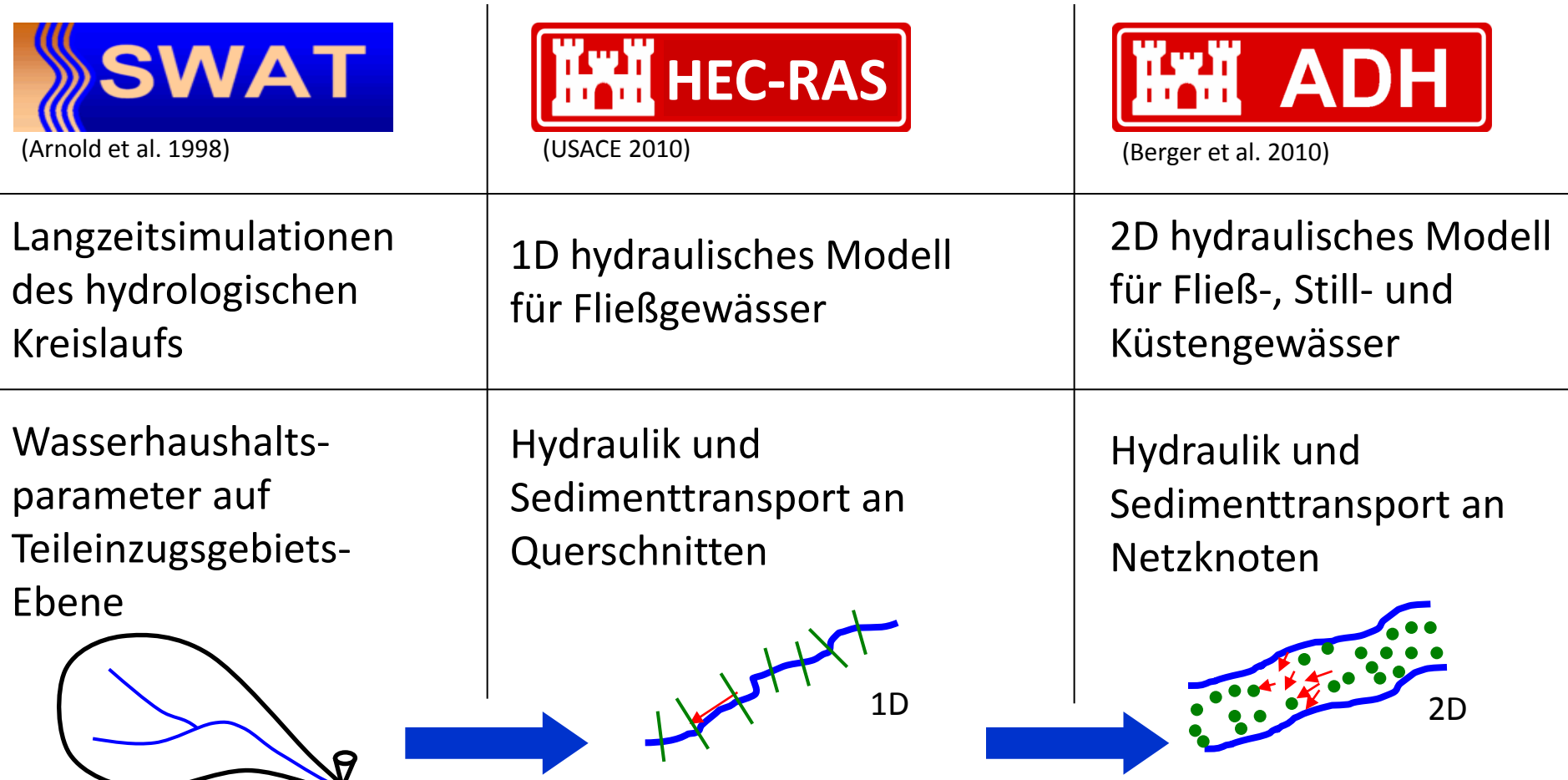

**Modelle verknüpfen**

## **Verknüpfung von Prozessen auf drei Skalen**

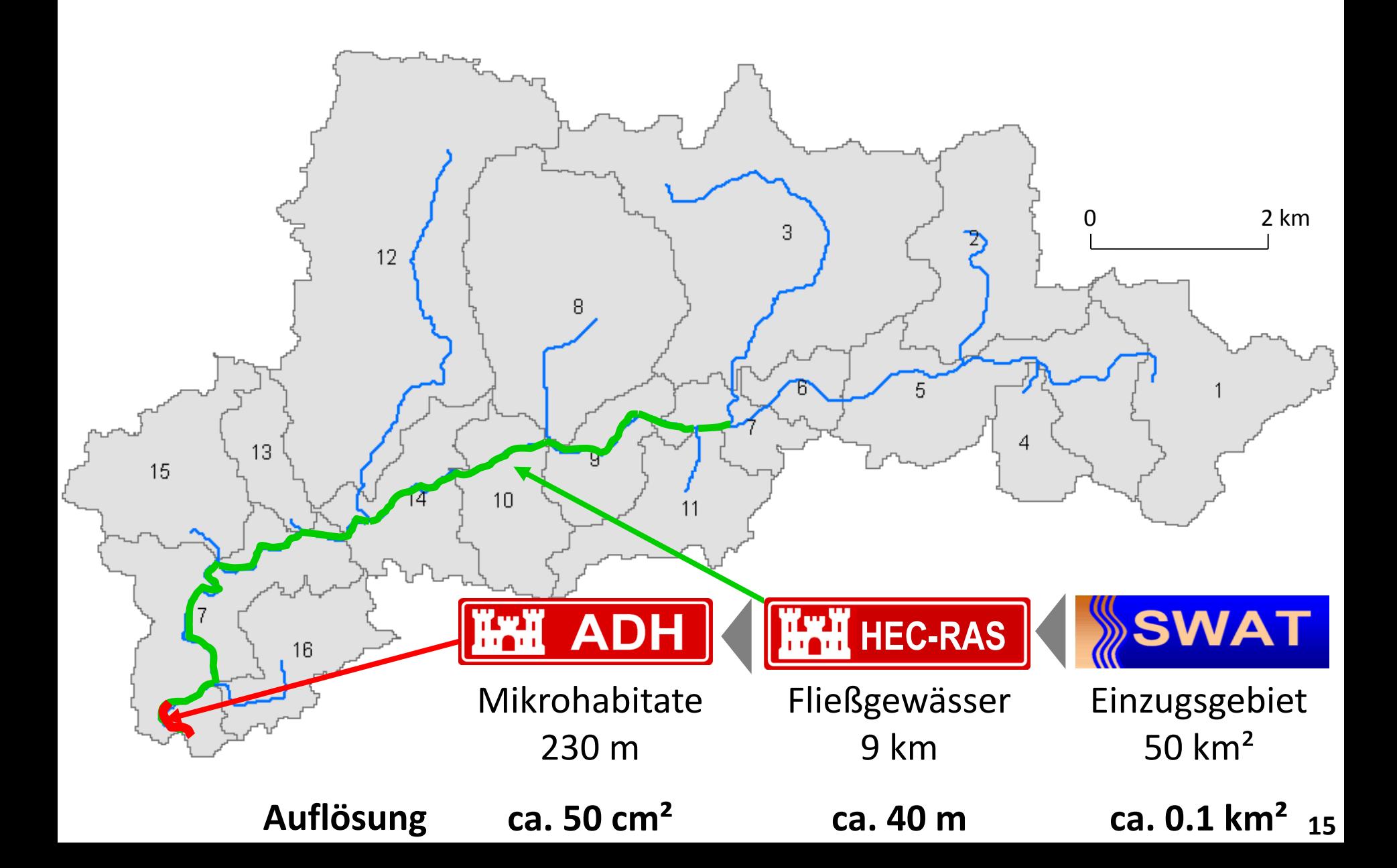

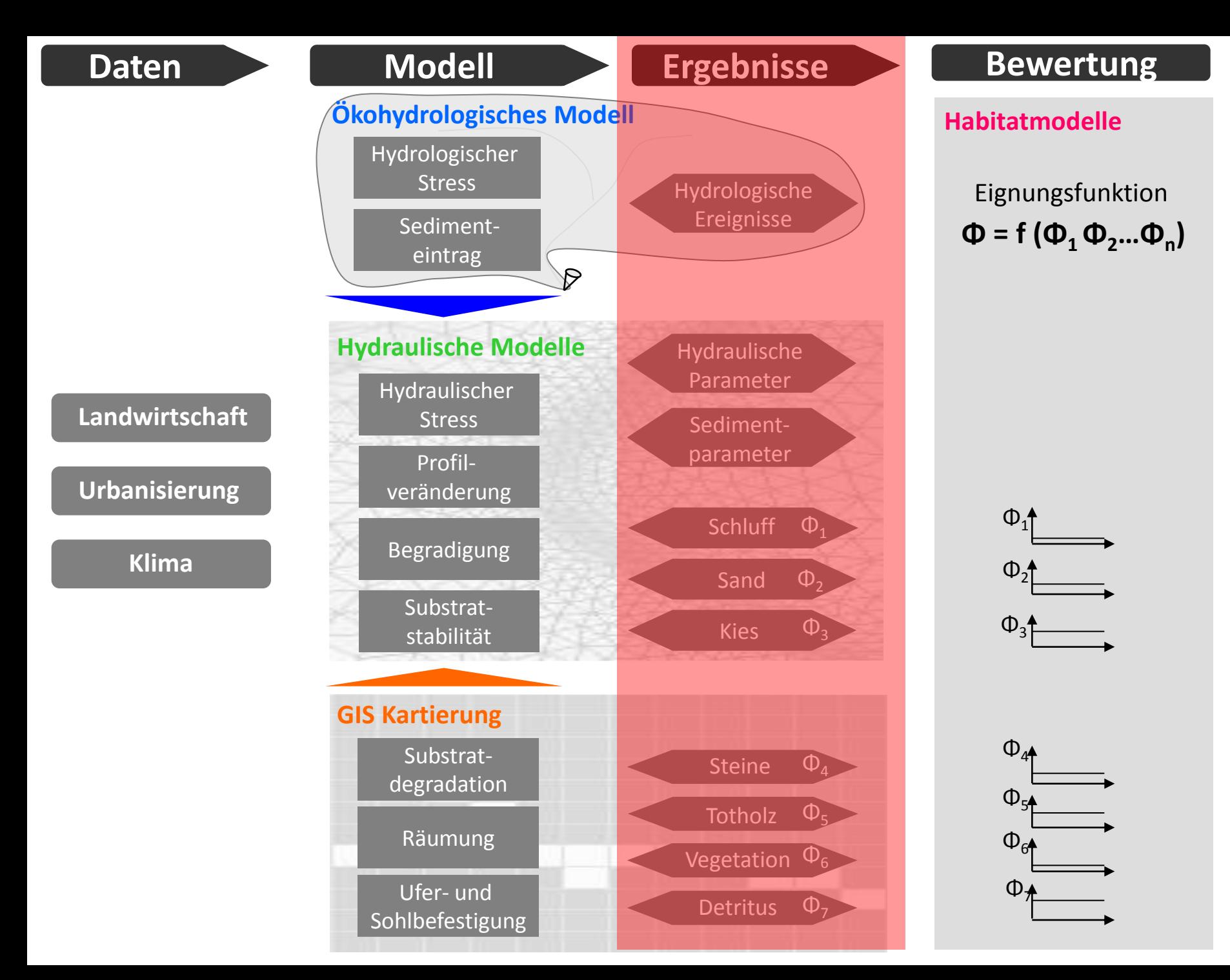

## **Hydrologie & Hydraulik**

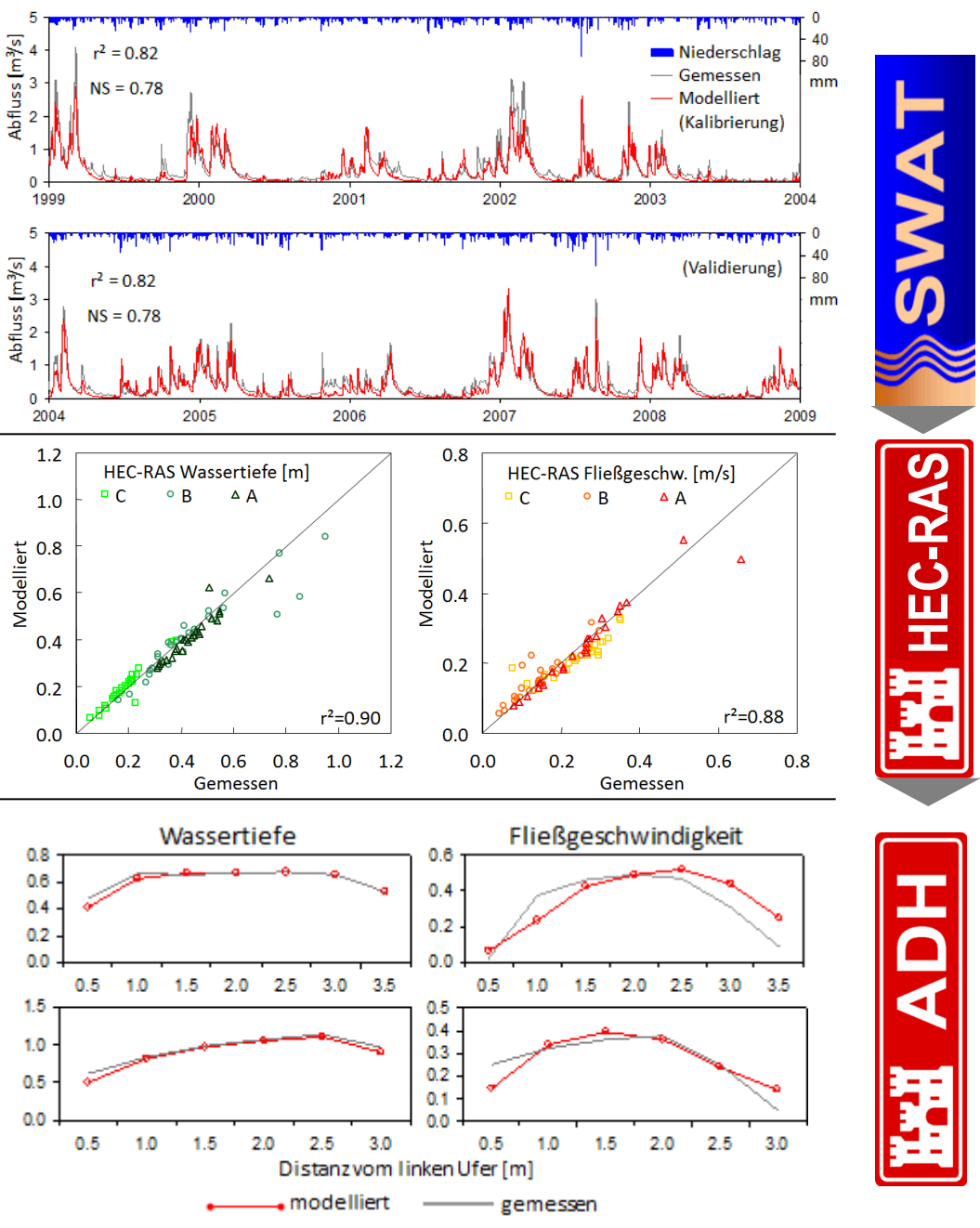

## **Hydrologie & Hydraulik Sediment & Substrat**

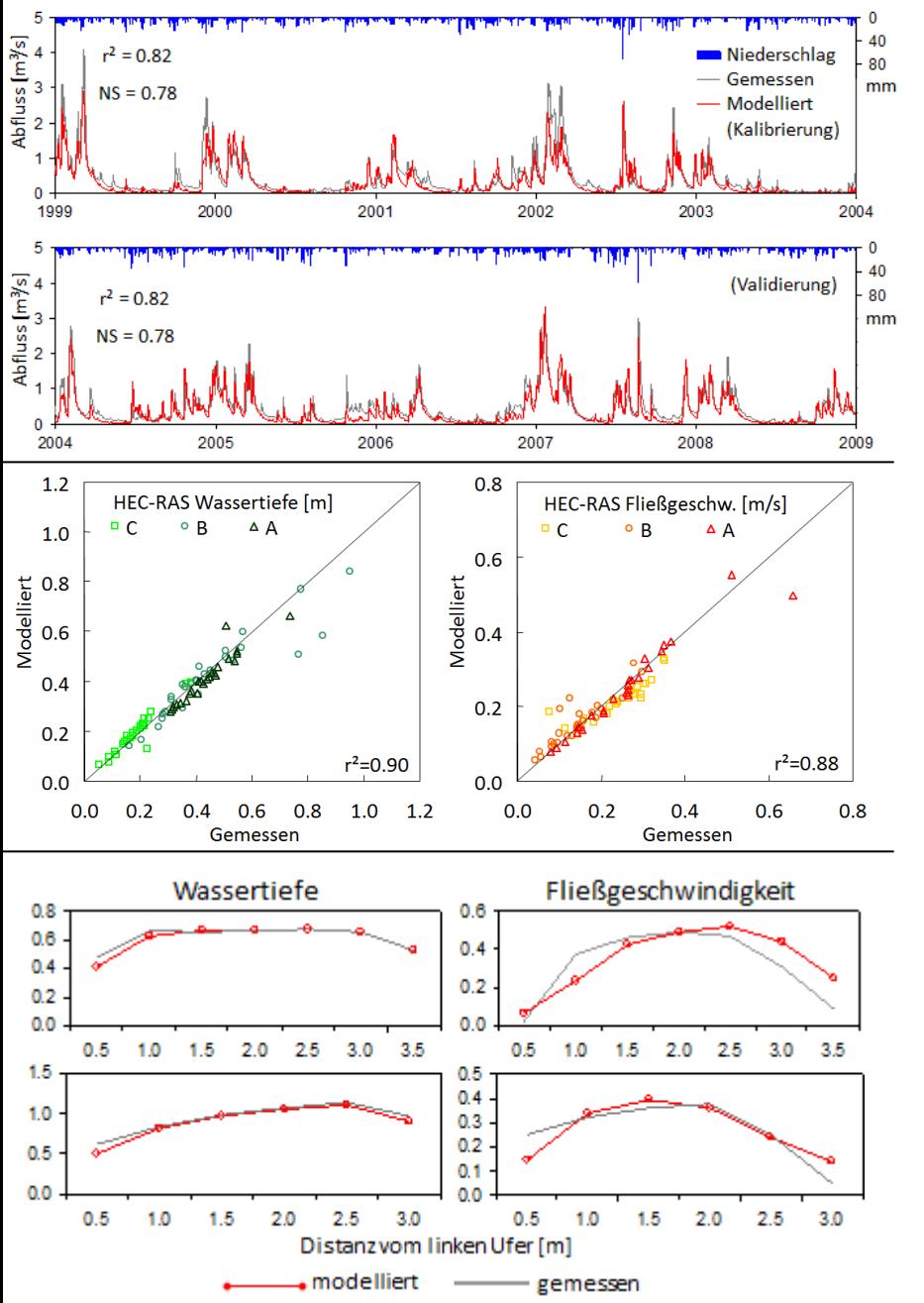

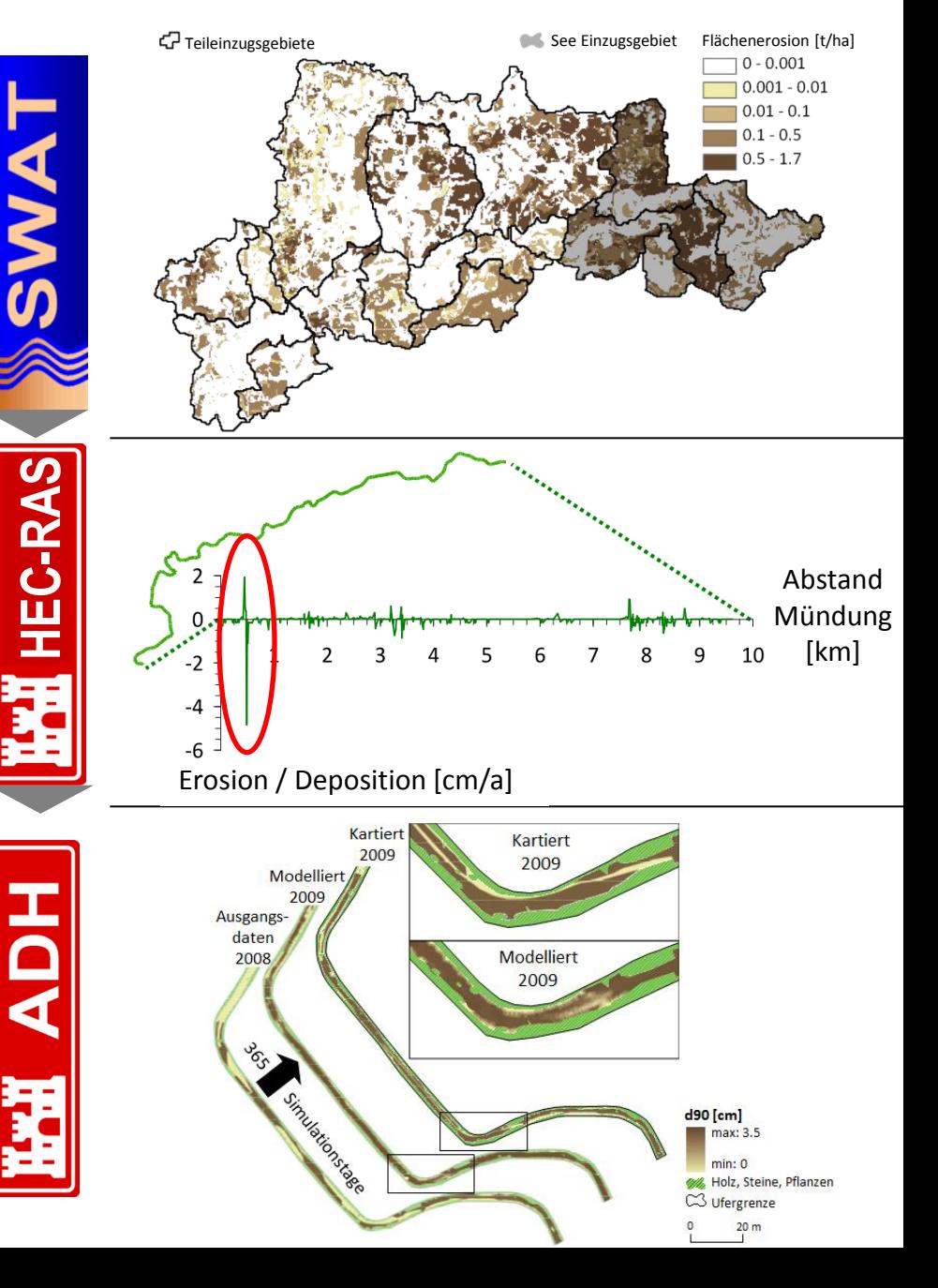

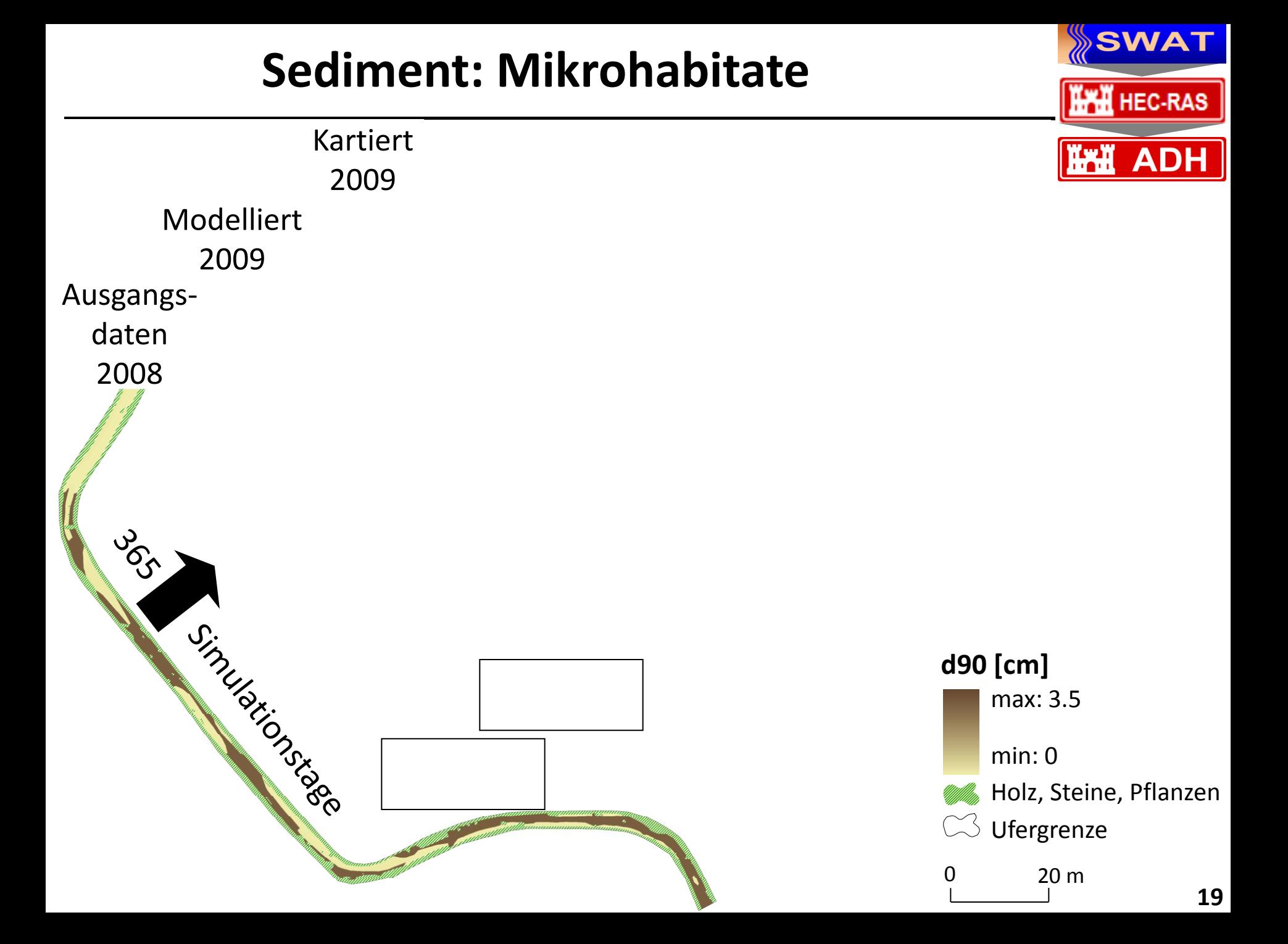

# Modellierung des Einflusses von Einzugsgebiets- und **Prung des Emmasser**<br>Fließgewässerprozessen auf Habitate

Durch die verknüpfte Abbildung des Wasser- und  $\bullet$ Burch die verknapite Amerikanus von Bedimenthaushalts auf Einzugsgebiets-, Fließgewässerebene und Mikrohabitat

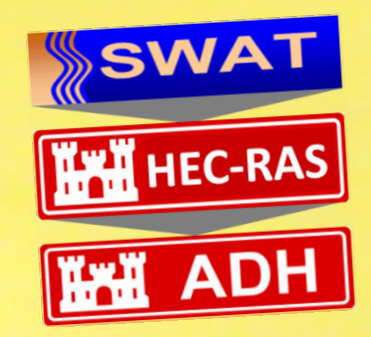

# 3. Modellierung der Auswirkung von Habitatzustand und Habitatänderung auf das Makrozoobenthos

- Jähnig SC, Kuemmerlen M, **Kiesel J**, Domisch S, Cai Q, Schmalz B, Fohrer N. 2012. Journal of Biogeography 39(12).
- Schröder M, **Kiesel J**, Schattmann A, Jähnig SC, Lorenz AW, Kramm S, Keizer-Vlek H, Rolauffs P, Graf W, Leitner P, Hering D. 2013. Ecological Indicators 30.
- **Kiesel J**, Schröder M, Hering D, Schmalz B, Hörmann G, Jähnig SC, Fohrer N. 2015. Fundamental and Applied Limnology 186(1-2).

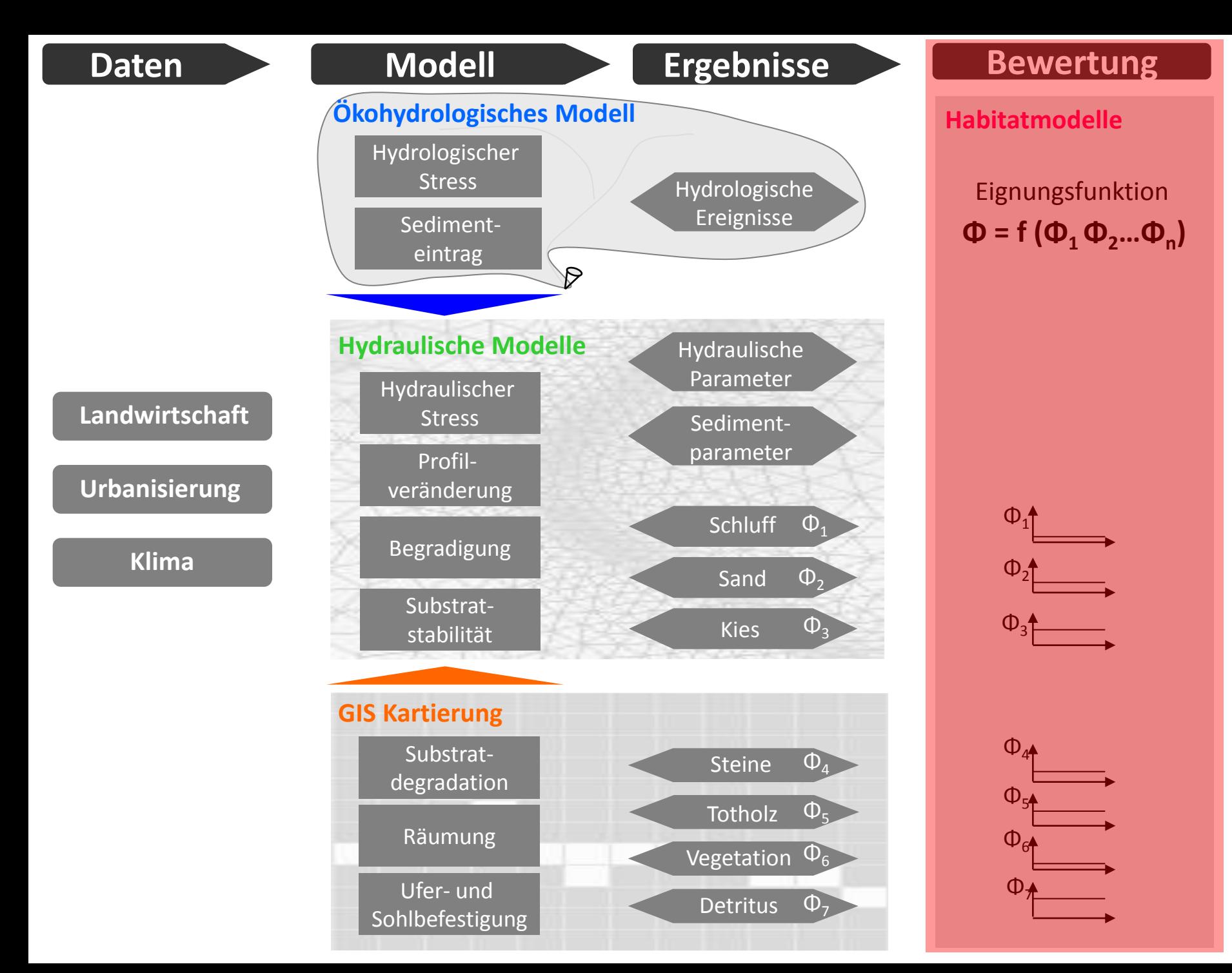

## **Das Habitat Evaluation Tool (HET)**

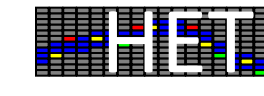

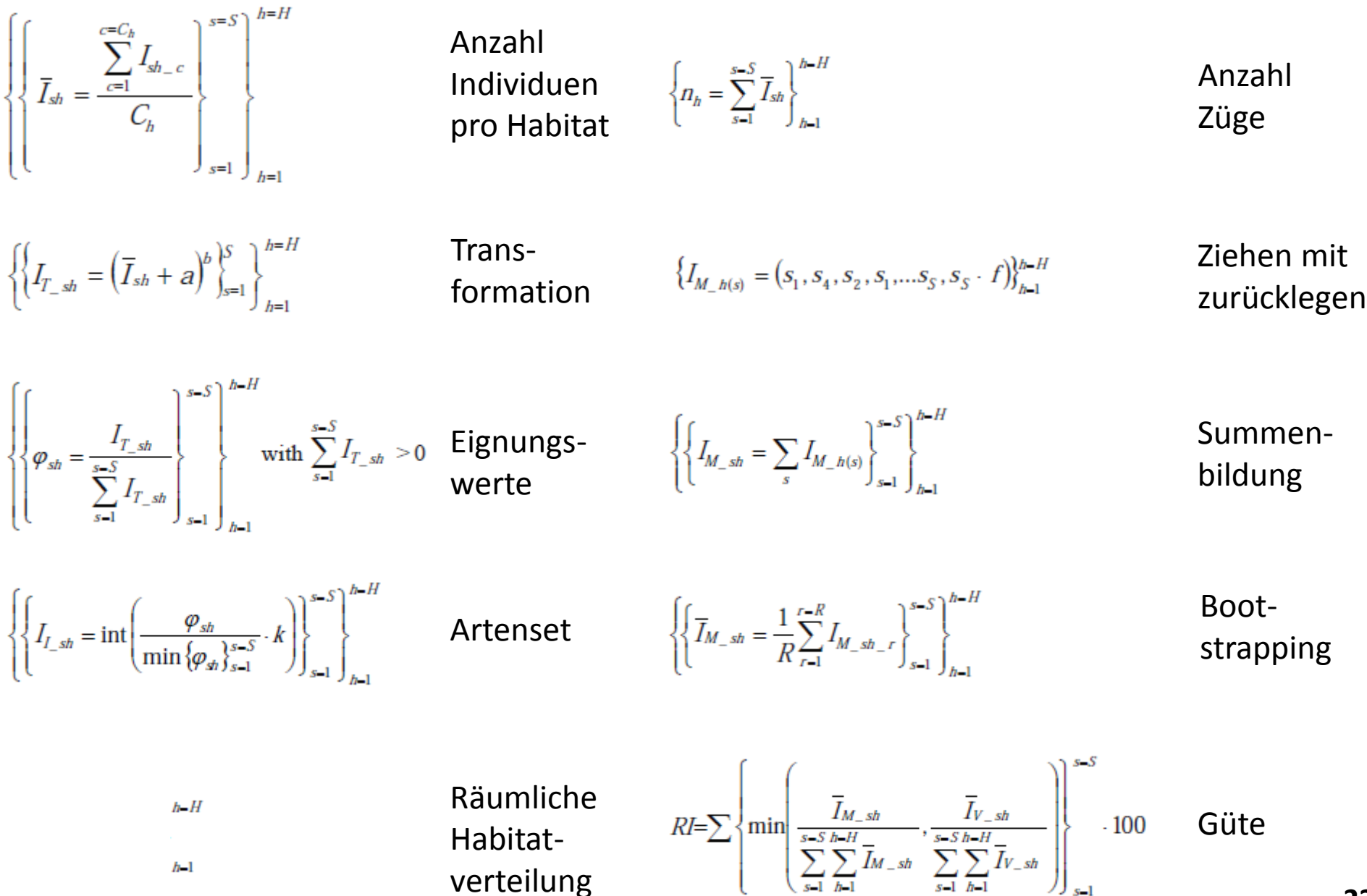

verteilung

 $h-1$ 

**23**

### **Methodik HET: MZB auf Substraten**

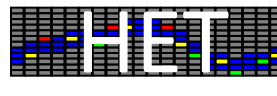

**24**

#### Eingangsdatensatz

Artendichte auf Substraten vergleichbarer EZG

#### $\mathfrak{g}$ werte in 1990 in 1990 in 1990 in 1990 in 1990 in 1990 in 1990 in 1990 in 1990 in 1990 in 1990 in 1990 in 1990 <br>Politica in 1990 in 1990 in 1990 in 1990 in 1990 in 1990 in 1990 in 1990 in 1990 in 1990 in 1990 in 1990 in 19 Datenaufbereitung

#### Simulation

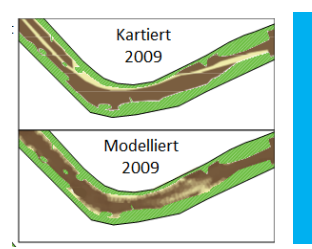

**Substrate** 

Verteilung im Modellierungsabschnitt Ergebnisbewertung

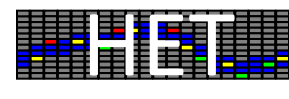

#### **Datenaufbereitung**

**Kies**

2 3 6

 $\frac{n}{\frac{1}{2\frac{1}{2}}\cdot\frac{1}{2}}$ 

#### Individuen in **1** Probe Transformation Individuenanzahl Artenliste

#### $I_T$  = (  $I + a$  )  $^b$ الشاريخ<br>ال<del>مبرك</del> 1.4 *a=0* 1.7 *b=0.5* 2.4

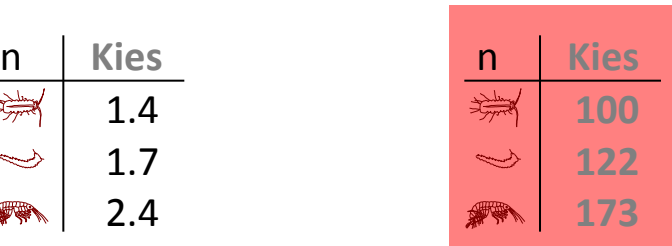

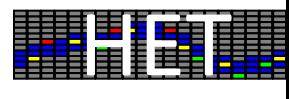

#### **Datenaufbereitung**

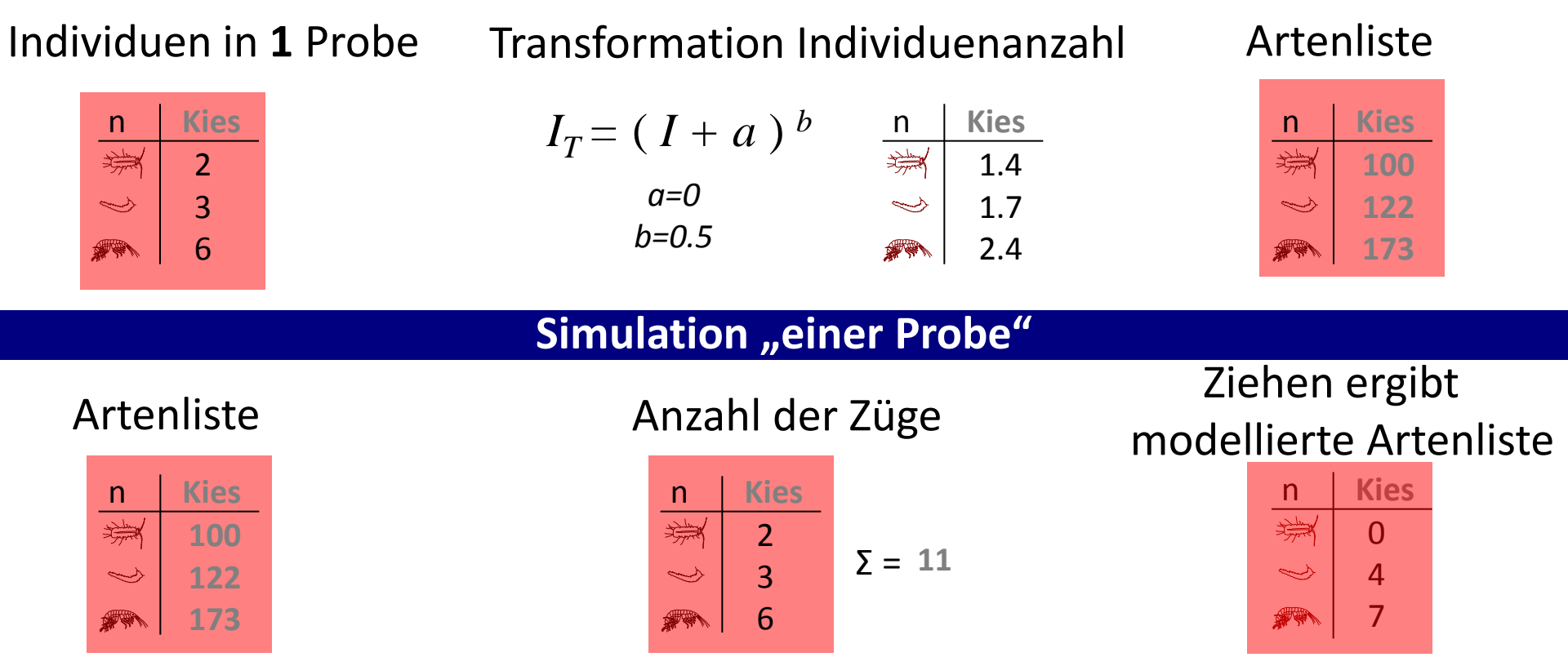

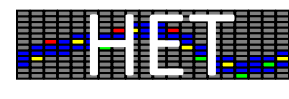

#### **Datenaufbereitung**

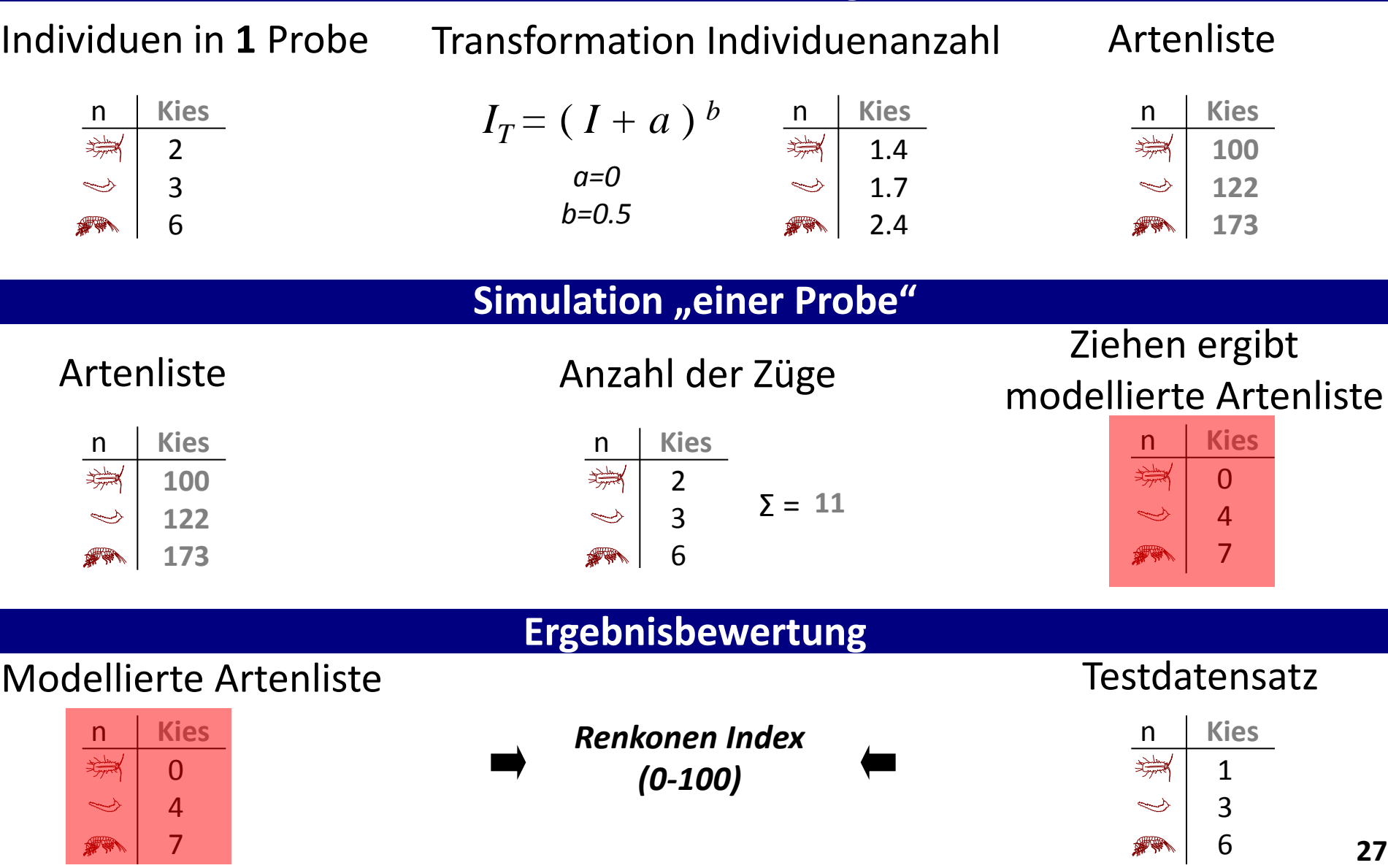

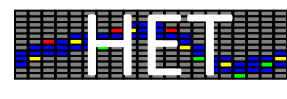

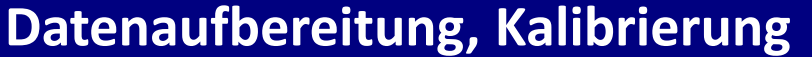

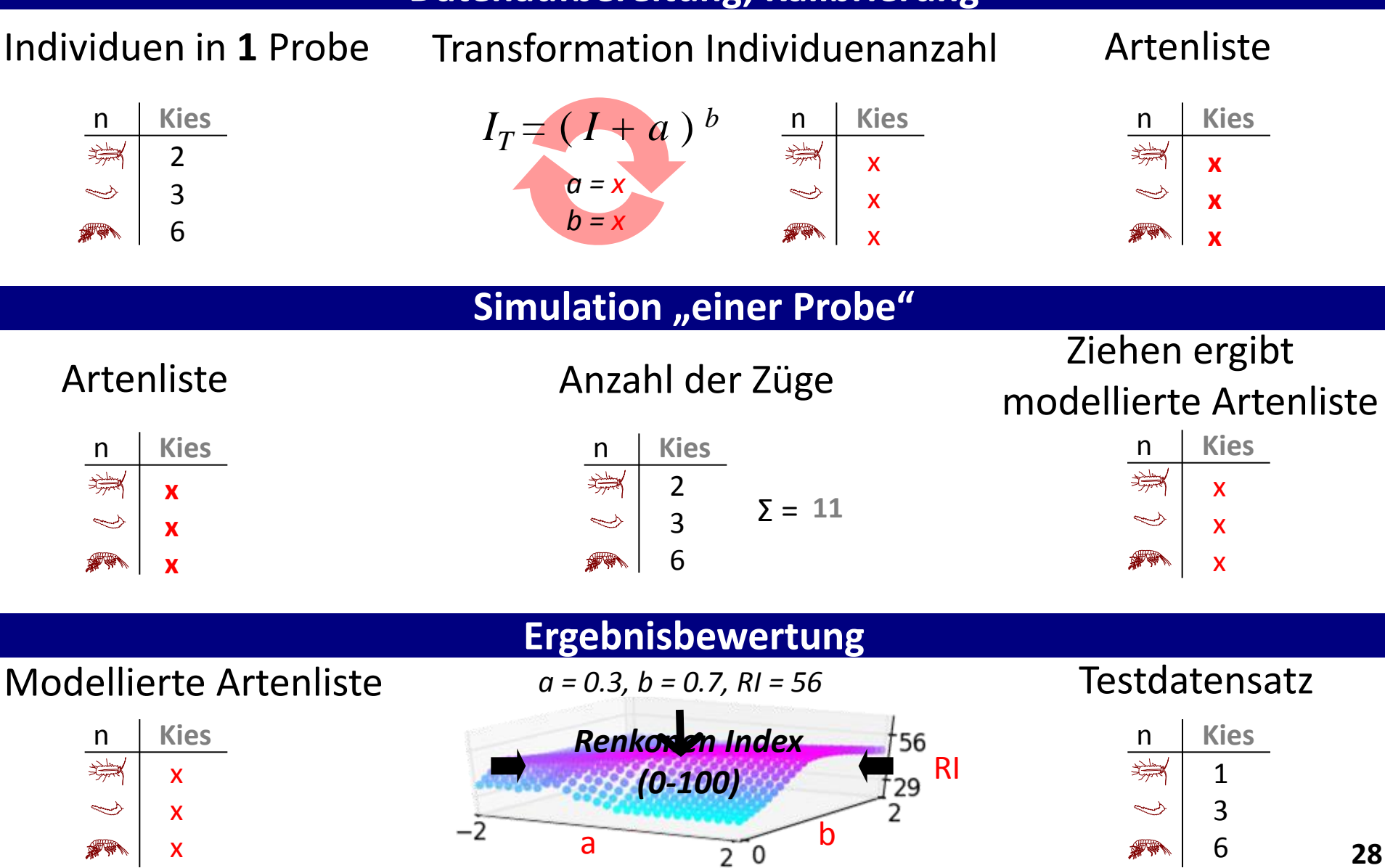

## Anwendungsbeispiel: Szenarien entlang der Modellkette

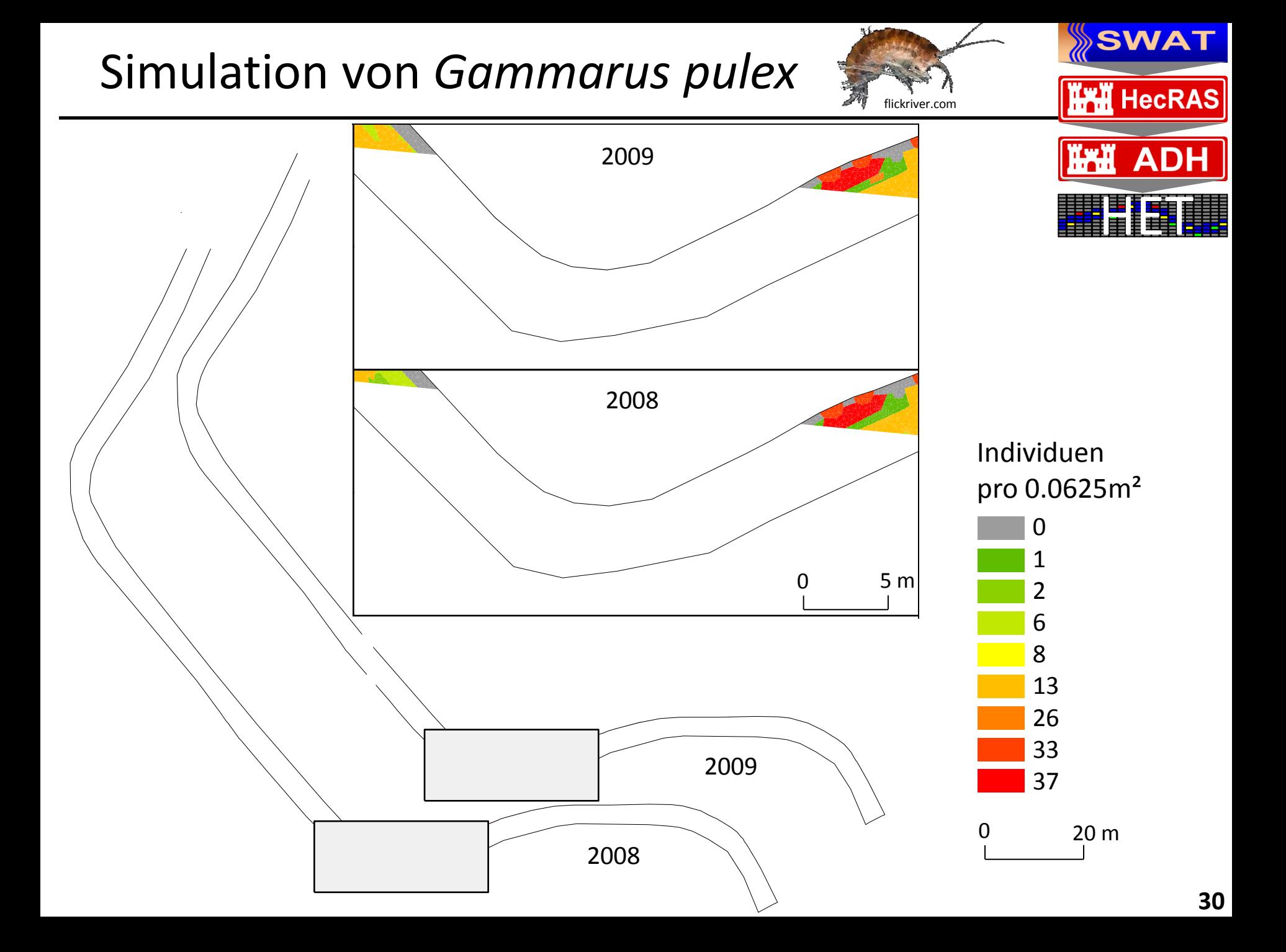

Anwendungsbeispiel: Multi-Habitat-Sampling

## **Multi-Habitat-Sampling (MHS)**

#### **Räumliche Substratverteilung**

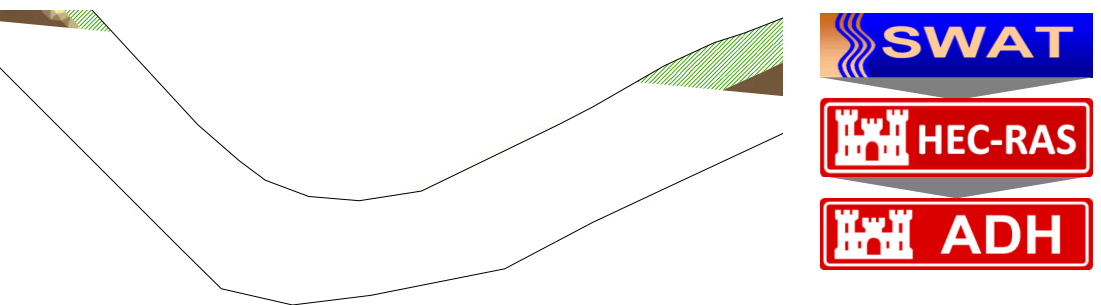

### m **Berechnung der Substrat-Flächen Anteile**

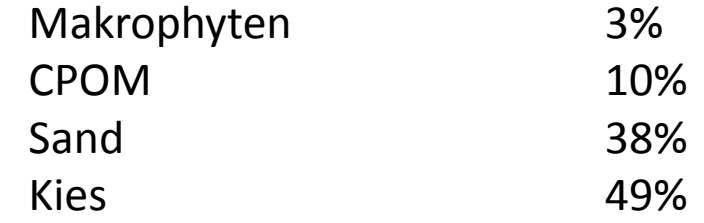

#### von 2 **Flächenmäßige Aufteilung von 20 Proben**

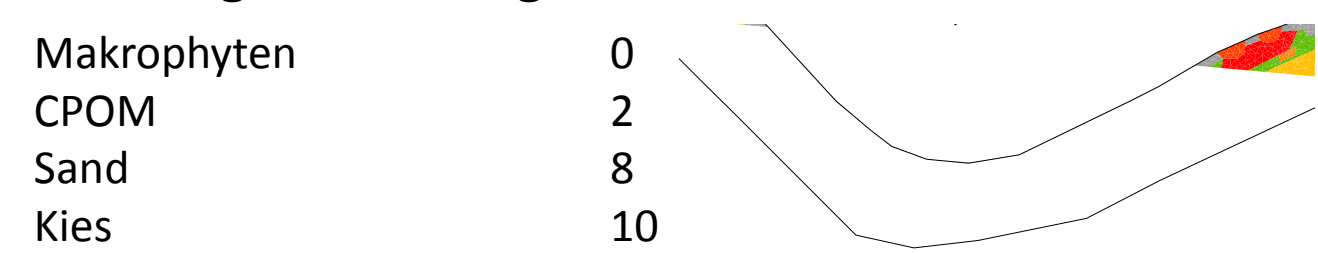

## **Digitales MHS (Beispiel)**

#### **Zweimalige Wiederholung CPOM-Probe**

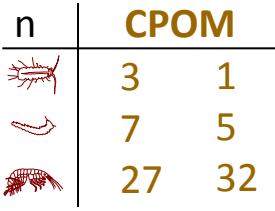

#### **Achtmalige Wiederholung Sandprobe**

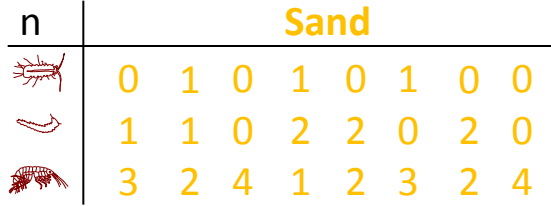

#### **Zehnmalige Wiederholung Kiesprobe**

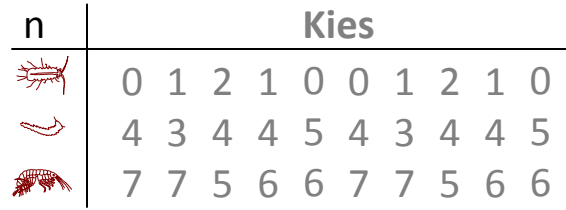

#### **Multi-Habitat-Sampling Ergebnis**

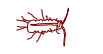

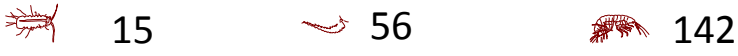

## **Multi-Habitat-Sampling (MHS)**

#### **Räumliche Substratverteilung**

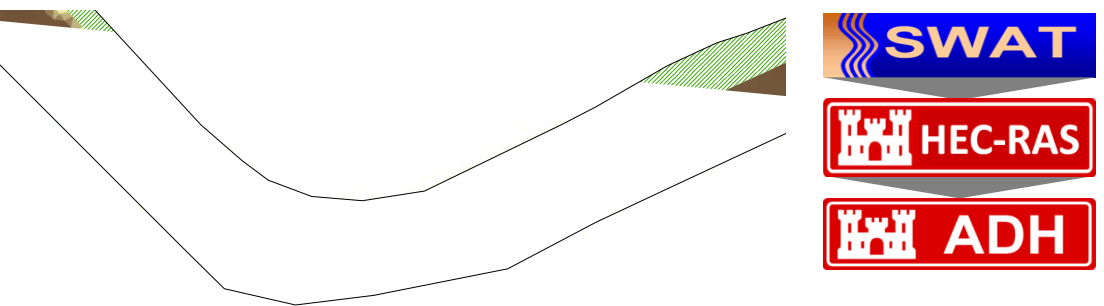

### m **Berechnung der Substrat-Flächen Anteile**

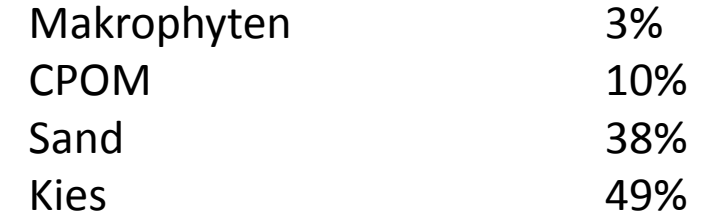

#### von 2 **Flächenmäßige Aufteilung von 20 Proben**

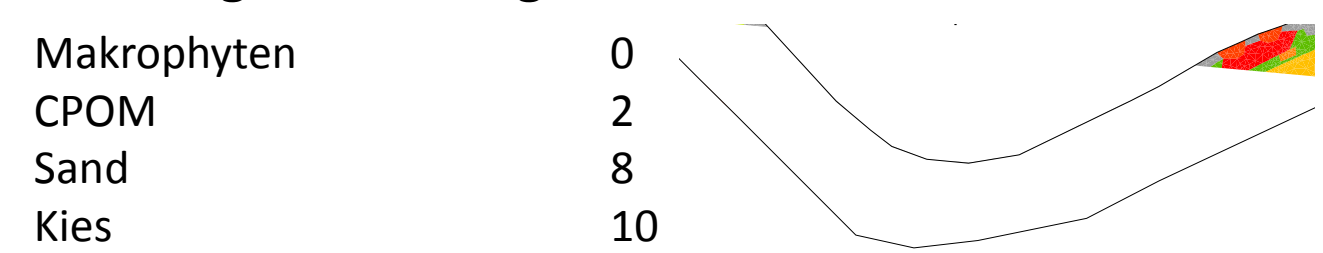

Die Artenliste ermöglicht die ökologische Bewertung **des modellierten Bachabschnittes** 13 8

301

#### **ASTERICS Ergebnisse:**

Gammarus Pulex

 $\overline{2}$ 

**1000-maliges MHS**

#### Shannon-Wiener-Index: 1,99 - 2,26

#### Saprobienindex: 2,09 - 2,18

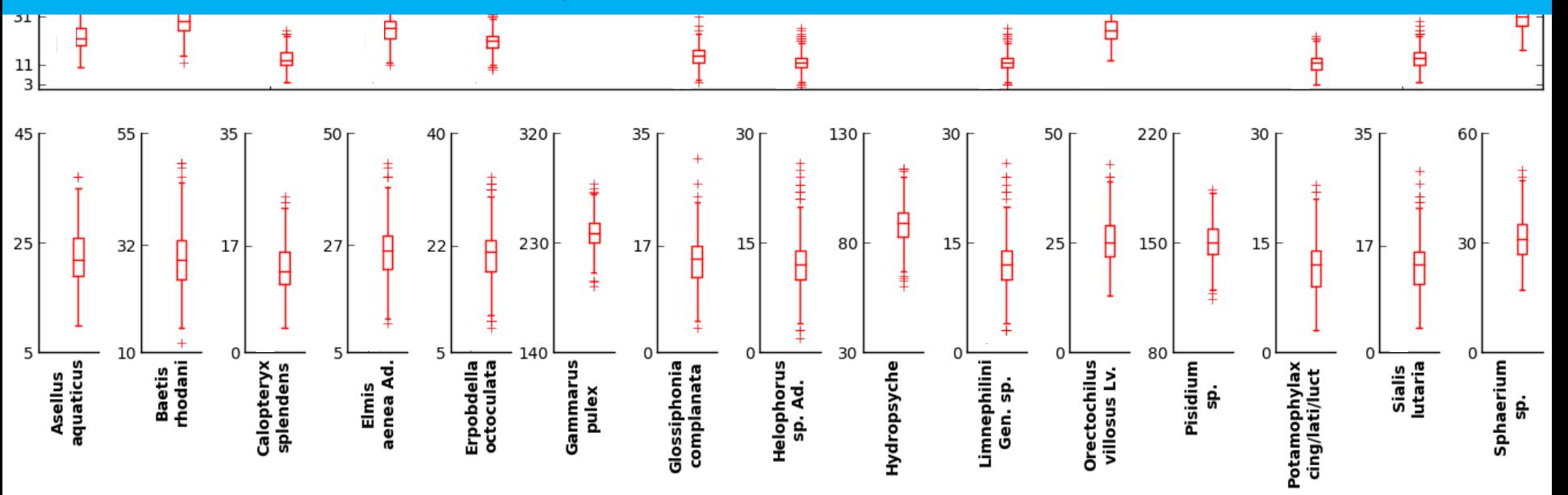

Modellierung der Auswirkung von Habitatzustand und ellierung der Auswirkung von<br>Habitatänderung auf das Makrozoobenthos

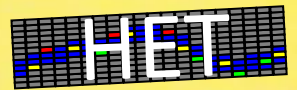

- Simulation von Artengemeinschaften  $\bullet$  . und Abundanzen
	- Zeigt räumliche Verteilung auf Karten
- Durchführung von digitalem MHS  $\bullet$
- Datenbereitstellung für Bewertungs- $\bullet$ software (z.B. ASTERICS) ermöglicht praxisnahe Anwendung

## Zusammenfassung und Ausblick

## Wie kann man die abiotisch-biotische Wirkungskette modellieren?

Durch die Verwendung einer Modellkette

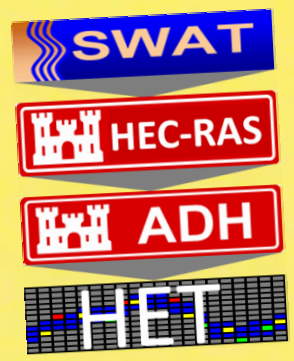

- in der Einzugsgebietsprozesse, Fließgewässerprozesse und<br>• in der Einzugsgebietsprozesse, Fließgewässerprozesse und in der EInzugsgebietsprezerer,<br>Mikrohabitateigenschaften abgebildet werden
- in der die wesentlichen Lebensraumparameter  $\bullet$ abgebildet werden
- . in der eine praxisnahe Habitatsimulation integriert ist

## **Ausblick**

- Simulation in HET unter Berücksichtigung der Eingangsdatenunsicherheit
- Modellierungen mit multivariaten Parametern (Qualität, Abflüsse, Hydraulik, Jahresgang)
- Erweitern auf andere Gruppen (Fische, Makrophyten)
- Sensitivitätsanalyse entlang der Modellkette (Welche Veränderungen sind notwendig?)

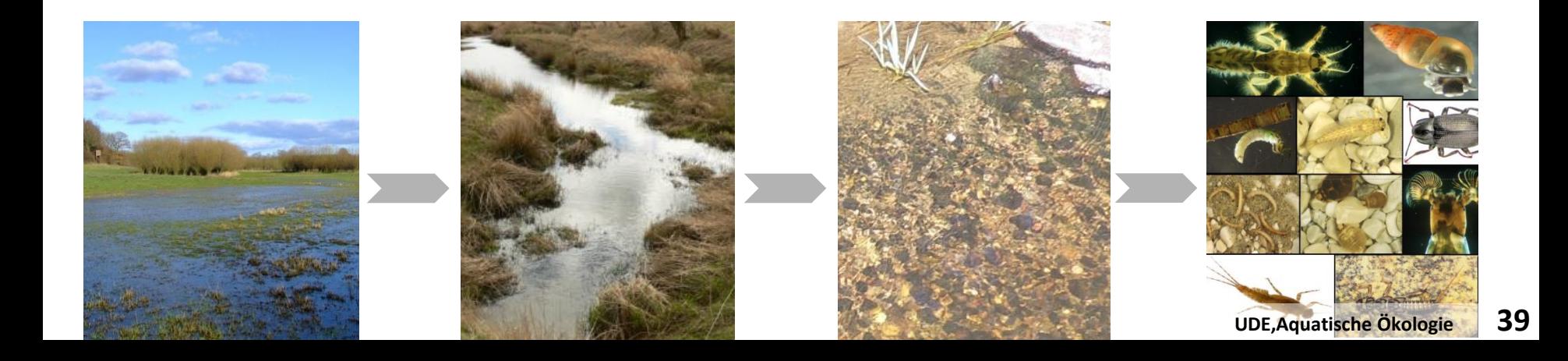

#### Danke für die Finanzierung

Deutsche Bundesstiftung Umwelt (DBU) Deutscher Akademischer Austauschdienst (DAAD)

#### Danke für die Kooperation

AV.

Aquatische Ökologie (Universität Duisburg-Essen) Abteilung Fließgewässerökologie und Naturschutzforschung, Senckenberg (Gelnhausen) Abteilung Limnologie (CAU Kiel) Dezernat Fließgewässerökologie des LLUR (Flintbek) USDA-ARS (Texas) USACE-ERDC-CHL (Vicksburg)

A MARINE STANDARD AND STREET

#### Danke für die Datenbereitstellung

Brinkmann (2002), Lorenz et al. (2009), Schattmann (2013), Kramm (2002), Vlek et al. (2006) DWD (Offenbach) Landesamt für Vermessung und Geoinformation S.-H. (Kiel) LKN (Husum/Schleswig) LLUR (Flintbek) soilAQUA (Sterup) Stiftung Naturschutz (Molfsee) Wasser- und Bodenverband Obere Treene (Satrup) Winderatter See-Kielstau e.V. (Ausacker)

#### **Danke für Ihre Aufmerksamkeit**

**40**